# **Introduction To Probability Chapter 4 Notes by excelisfun**

#### **Probability**

Probability = likelihood = chance = possibility

 Probability is a numerical measure, a number between 0 and 1 (inclusive), that indicates the likelihood that an event will occur in the unknown future.

Probability is never known with certainty. It is only an estimate.

Probability is an estimate of an event that may occur in the future.

Probability is never negative.

Probability is never greater than 1.

A percentage change amount is not probability. Remember, you can have an increase in sales of 110% (>1) or a decrease in sales of -25% (<0), but those are NOT probabilities.

Examples: Probability represents parts out of 100, where you can have 0 to 100 parts out of 100. If the probability of a sale for any one sales call is 0.20, this means that in a random test you would expect to make 20 sales for every 100 sales calls.

1) Probability that you will roll a 6 with a die =  $P($ roll six $) = 1/6 = 0.1667 = 16.67\%$ 

2) Probability that a randomly selected student in my class will earn an  $A = P(Earn A) = 0.10 = 10%$ 

3) On Jan. 25, 2022, a Casino estimated probability that the KC Chiefs would win super bowl = P(win) = 0.43 =43%

4) On Jan 31, 2022, the probability that the KC Chiefs would win super bowl =  $P(win) = 0 = 0%$ 

5) The probability that it will rain in Seattle next year = approximately  $1 = 100\%$ 

## **Methods for estimating probability:**

**Classical Probability** = All outcomes equally likely.

Example: probability of rolling a 3 with one die =  $1/6$  = 0.1666.

**Relative Frequency Probability** = Use past data to create relative frequency distribution.

Example: probability of getting an A in a class based on past data =  $5/50 = 1/10 = 0.10$ 

**Subjective Probability** = Expert judgement because outcomes are not equally likely and there is little past data. Example: Casino estimates that the probability that KC Chiefs will win Super Bowl = 0.43

#### **Random Experiment**

A process that generates well defined **Experimental Outcomes (Sample Points)**.

On any single repetition or trial or step of the experiment, one and only one of the possible experimental outcomes (sample points) can occur.

The experimental outcome that occurs on any trial is determined solely by change.

## **Sample Space for a random experiment**

A set of all experimental outcomes for a random experiment.

It is not always possible to list all experimental outcomes.

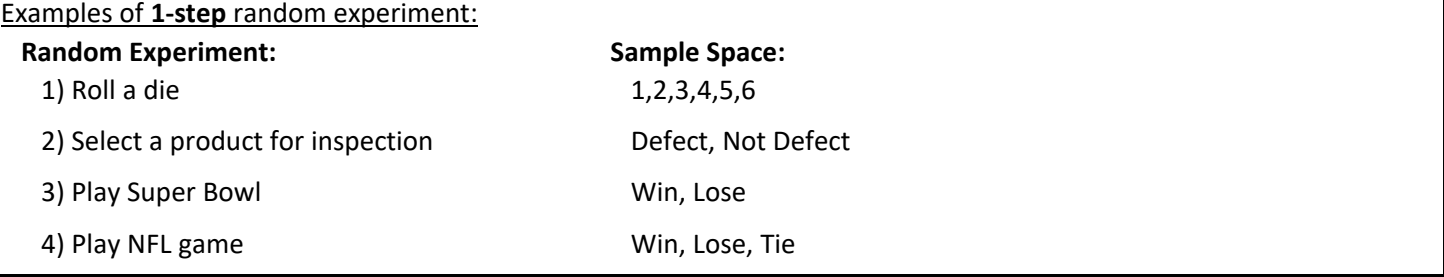

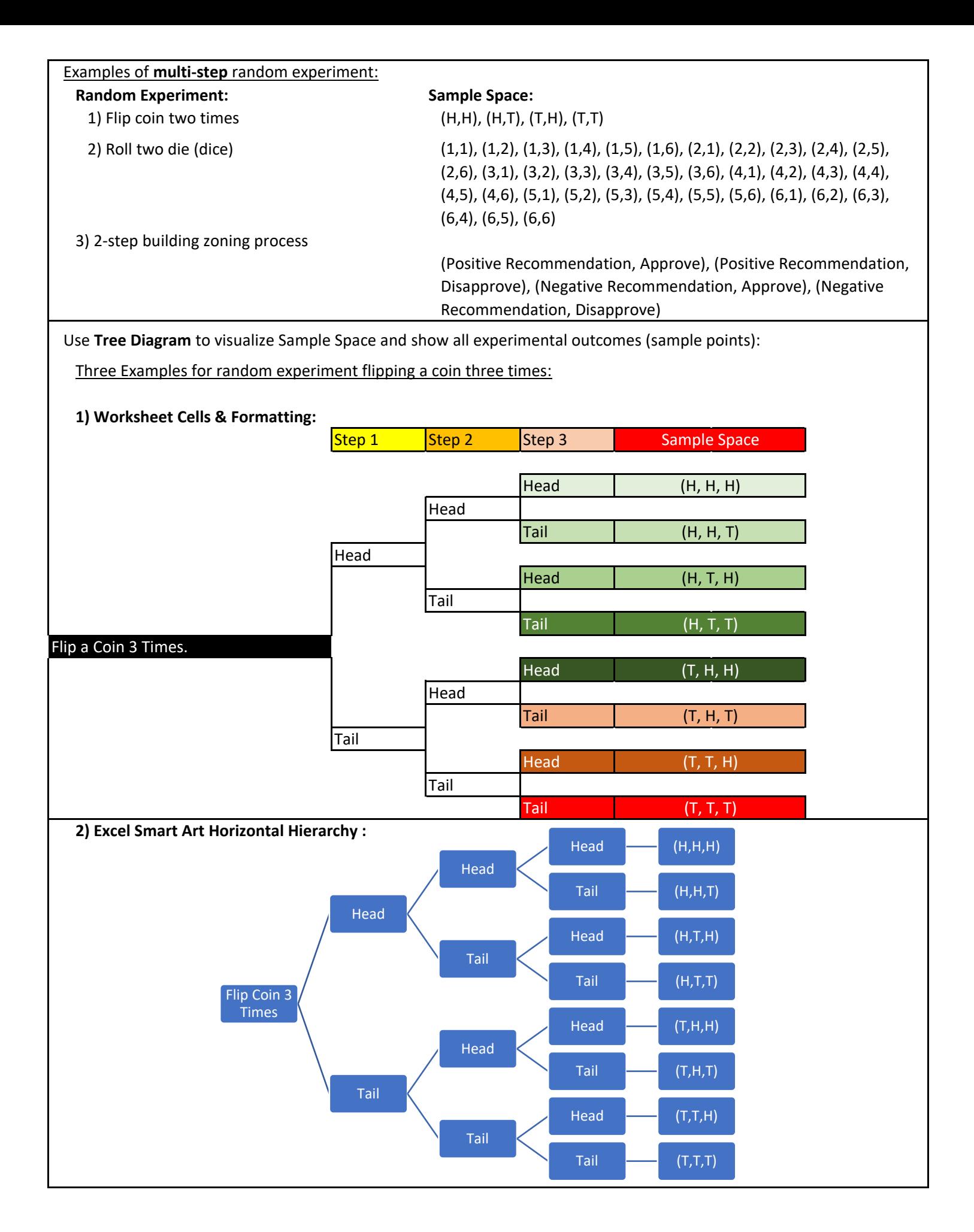

## **3) Drawing on Paper:**

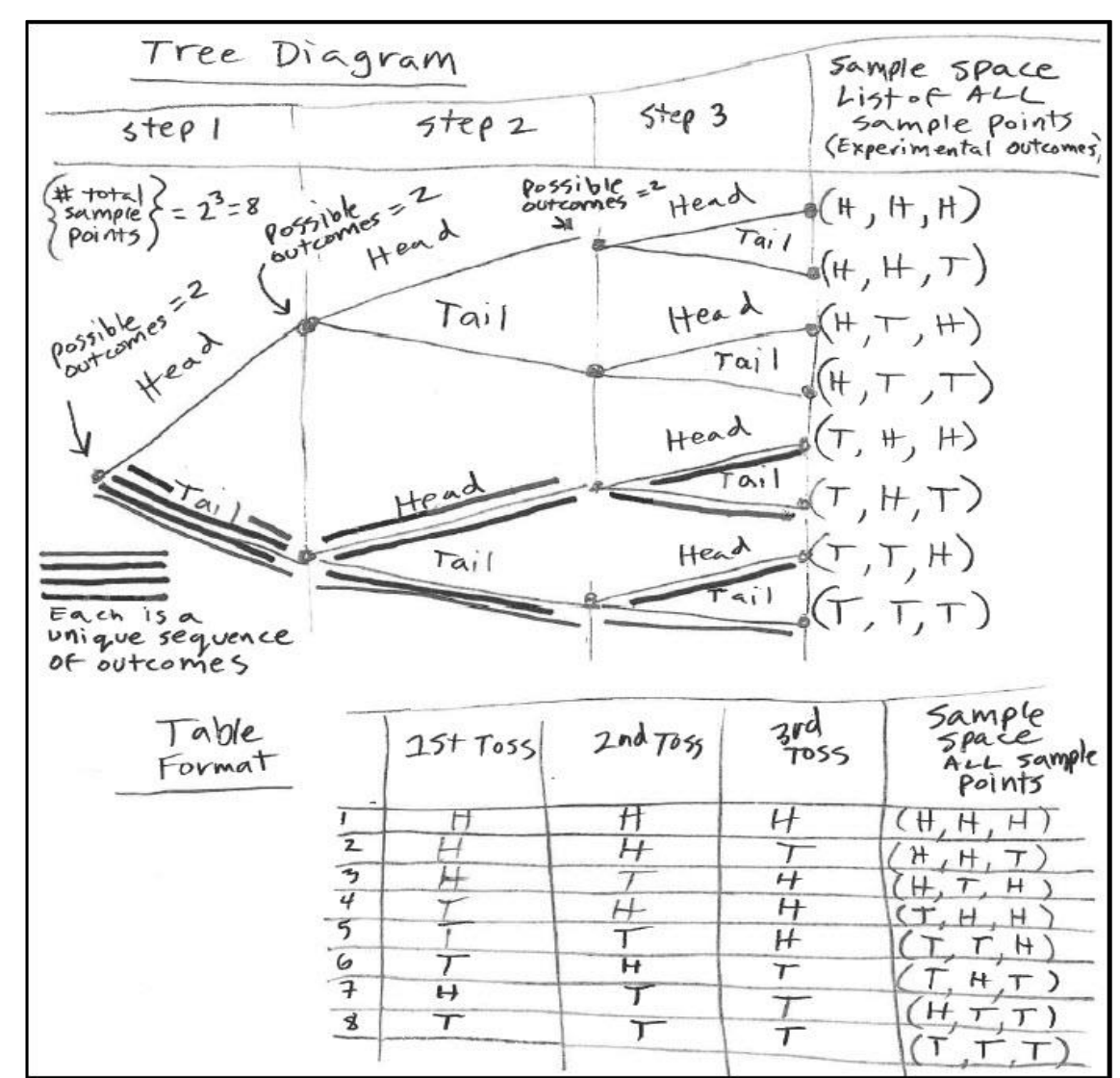

Use **Table Format** to visualize Sample Space and show all experimental outcomes (sample points):

Example of table to visualize all sample points for a two-step random experiment of throwing two die:

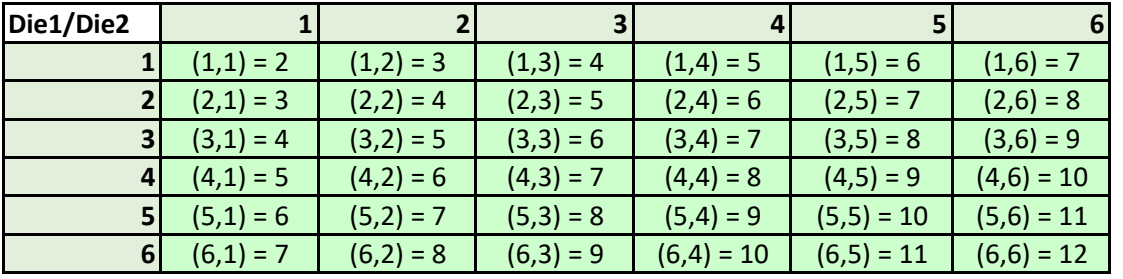

Die 1 formula: =SEQUENCE(6) Die 2 formula: =SEQUENCE(,6) Inside formula: ="("&C125#&","&D124#&") = "&C125#+D124#

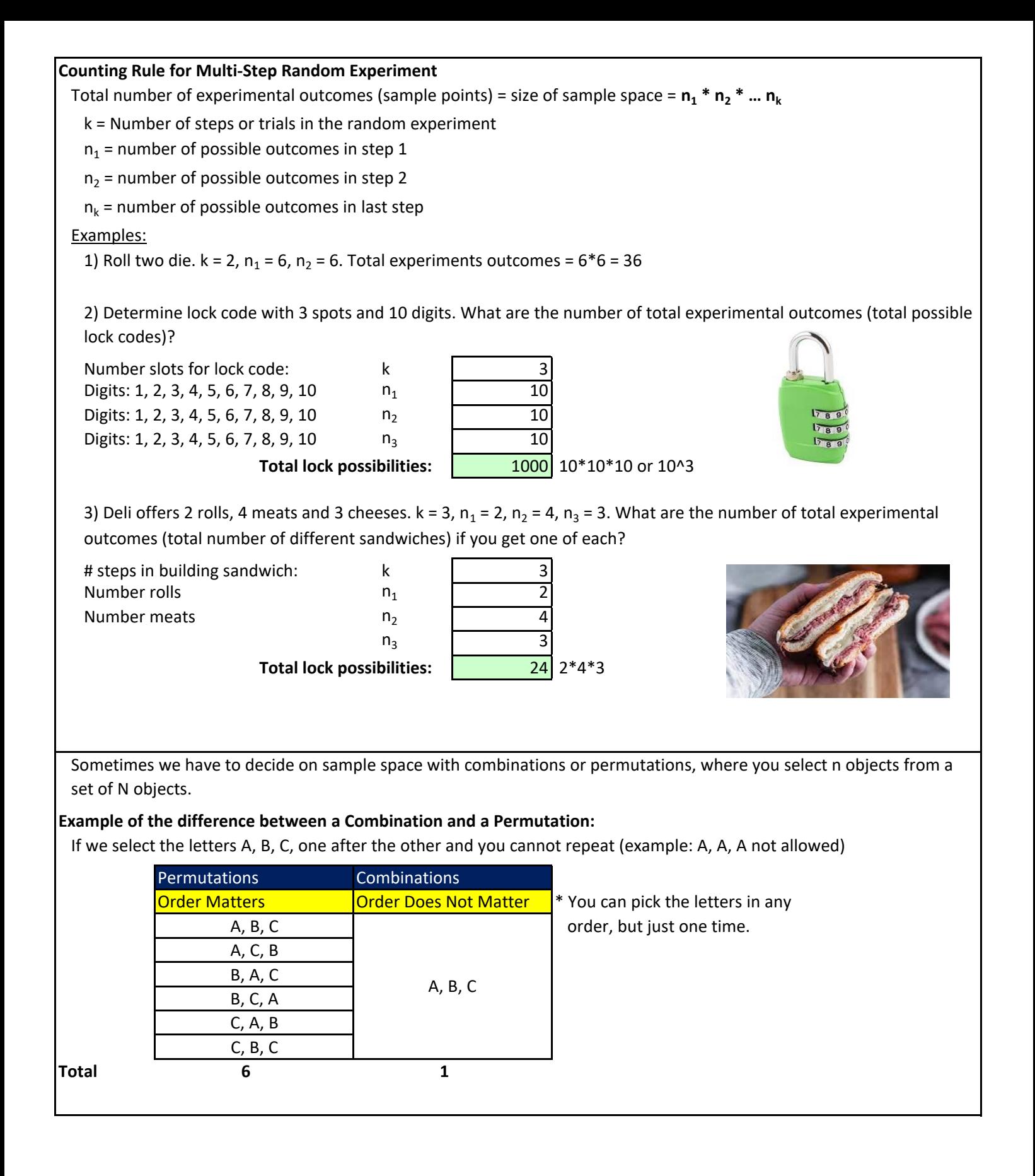

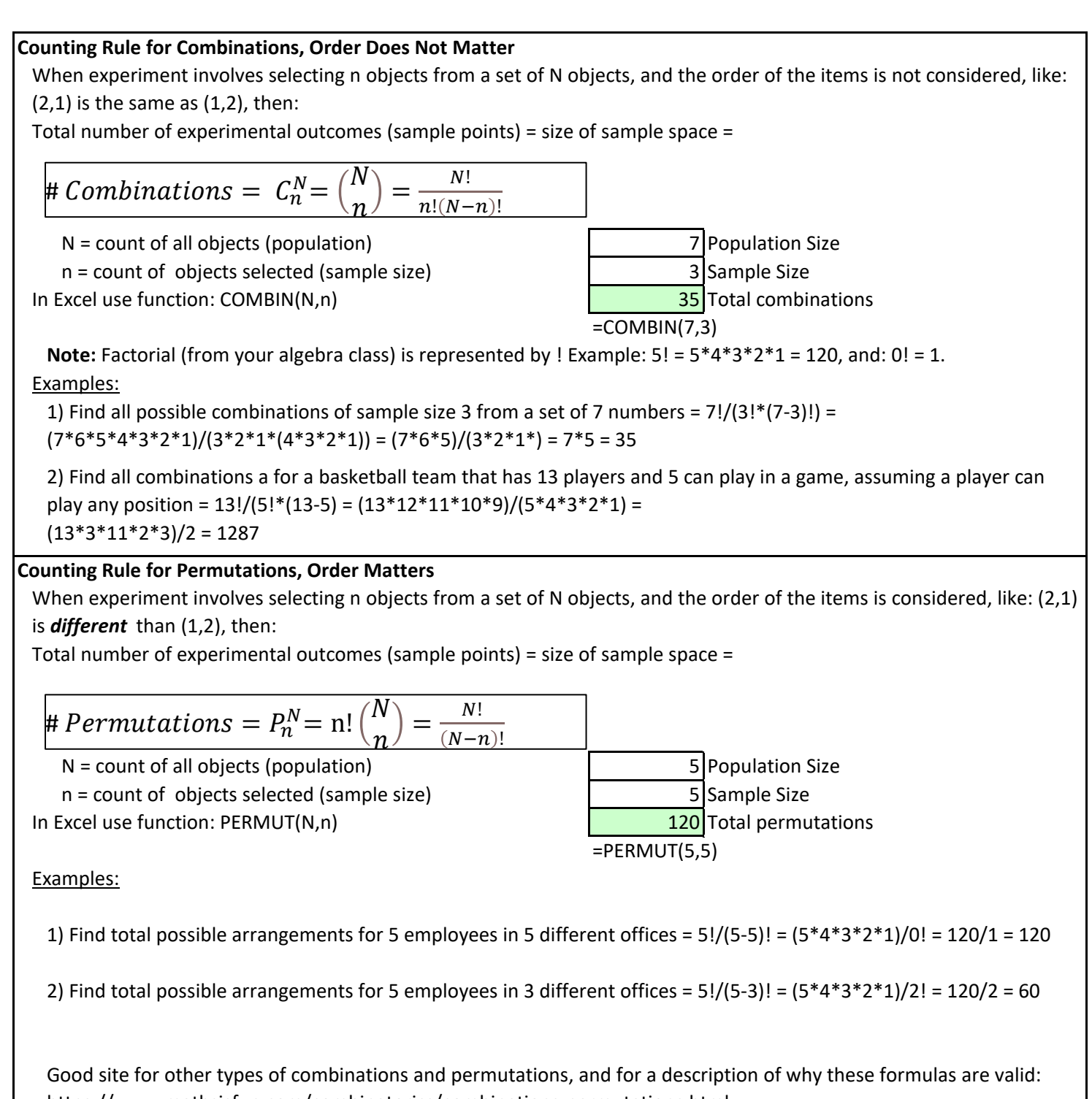

https://www.mathsisfun.com/combinatorics/combinations-permutations.html

## **Basic Requirements for Assigning Probabilities**

1] The probability for each experimental outcome (sample point) must be between 0 and 1, inclusive.

**0 <= P(E<sup>i</sup> ) <= 1 for all i**, where: Ei = ith experimental outcome and P(Ei) = Probability.

**P(E<sup>1</sup> ) + P(E<sup>2</sup> ) + … + P(E<sup>n</sup> ) = 1**, where there are n experimental outcomes. 2] The sum of the probabilities for all experimental outcomes (sample points) from the sample space must be equal to 1.

## **Event**

A collection of one or more experimental outcomes (sample points).

## Examples:

1) The event roll a 7 with dice has the following sample points: (1,6), (2,5), (3,4), (4,3), (5,2), (6,1).

2) The event get one or more tails in two flips of a coin has the following sample points:

(T,T), (H,T), (T,H)

3) The event sold a Quad from a list of products sold: Quad,Carlota,Quad,Sunshine, has the following sample points: (Quad,Quad).

**Note:** Sample points and events provide the foundation for the study of probability.

## **Probability of an Event**

The probability of an event is equal to the sum of the probabilities of the experimental outcomes (sample points) in the event.

## Examples:

## 1) Event = Roll a 7 with dice

Sample points = (1,6), (2,5), (3,4), (4,3), (5,2), (6,1)

Probability = P(Roll 7) = 1/36+1/36+1/36+1/36+1/36+1/36 = 6/36 = 1/6 = 0.1667

All sample points for experiment "roll dice":

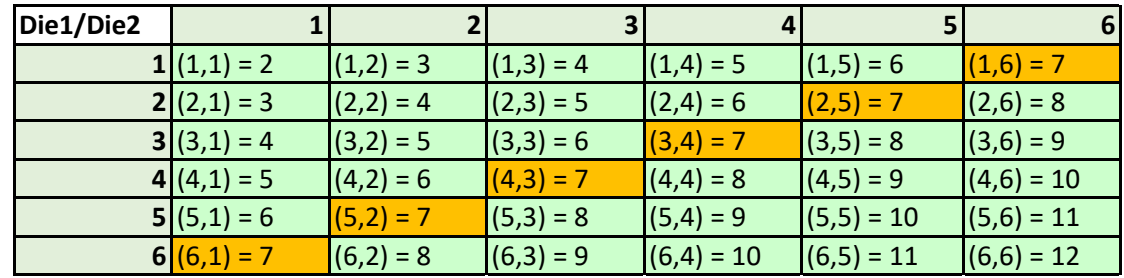

All probabilities for experiment "roll dice":

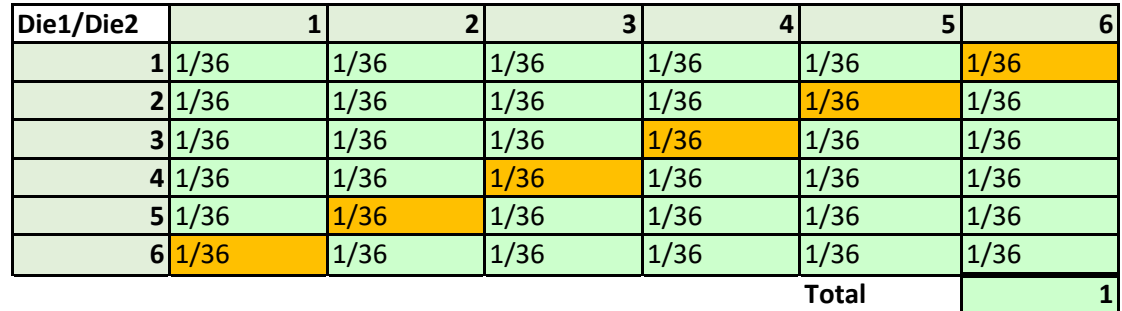

Probability Requirement #1 is met: each 1/36 probability is between 0 and 1. Probability Requirement #2 is met: sum of all probability equals  $1: 1/36*36 = 1$ .

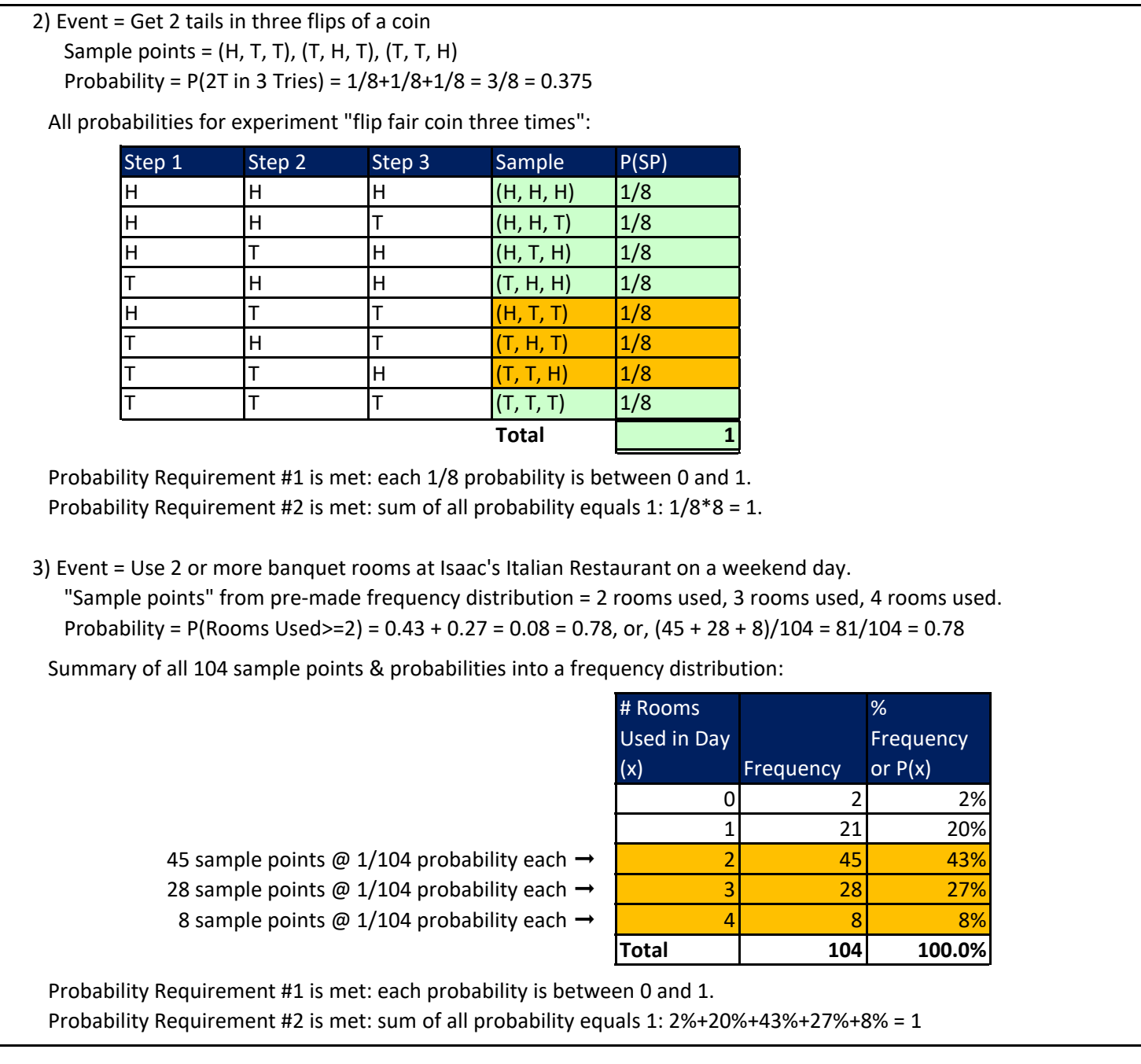

## **Venn Diagram**

Diagram to show relationship between different events and the sample space for an experiment. Rectangle = sample space = all sample points possible.

Circle = Event (one or more sample points).

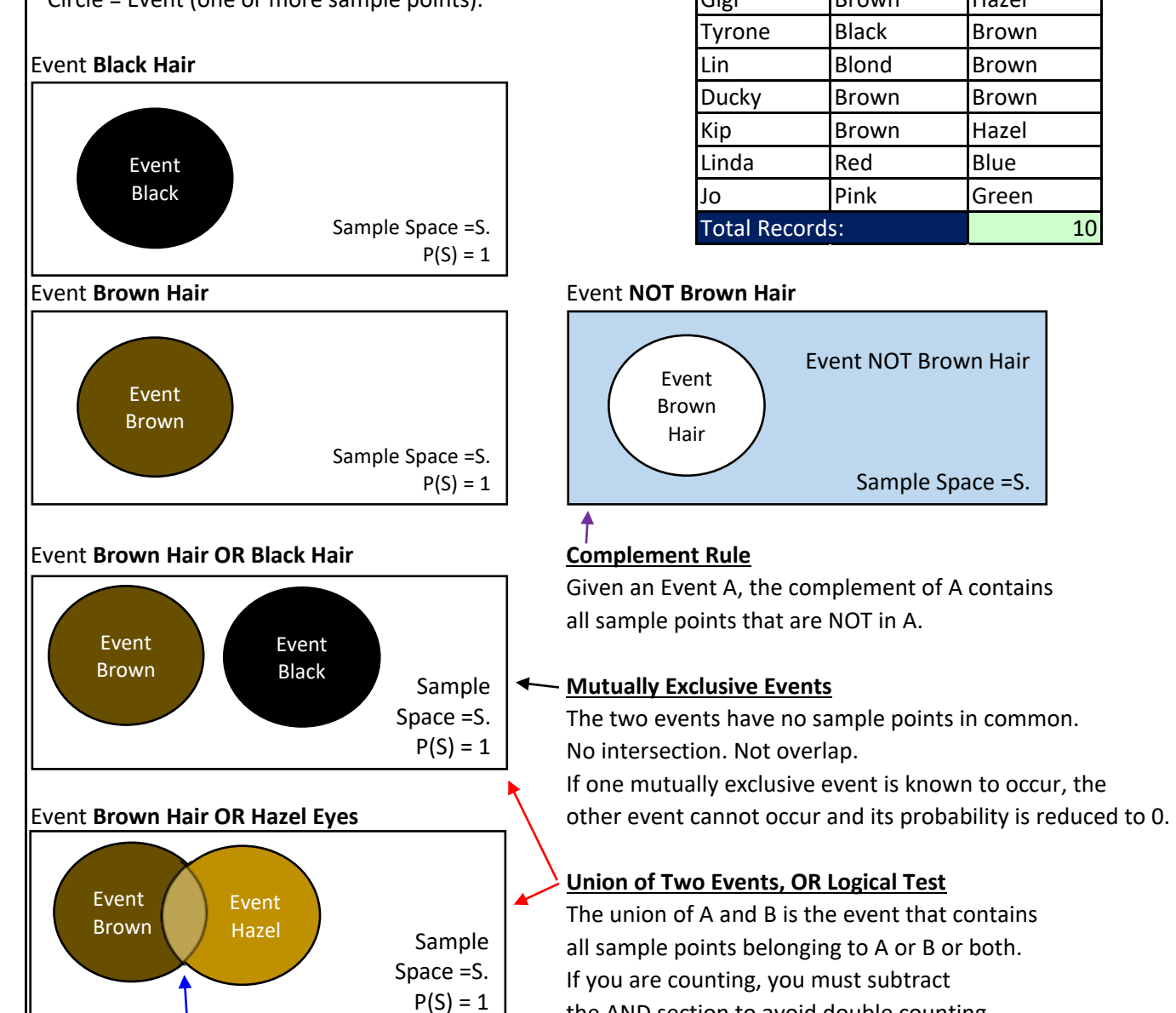

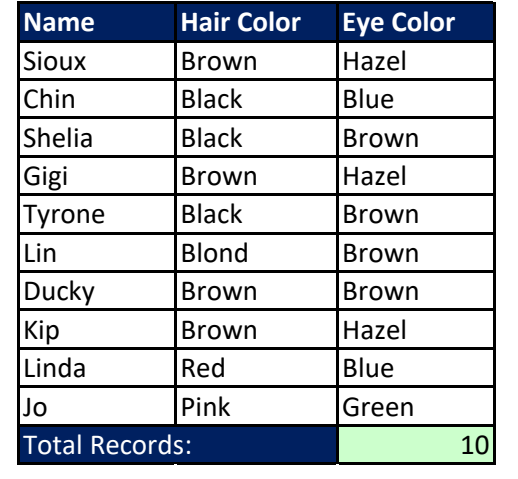

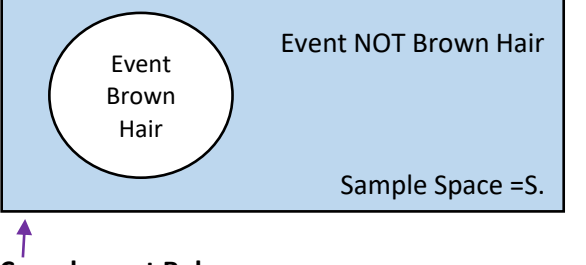

Given an Event A, the complement of A contains all sample points that are NOT in A.

## **Mutually Exclusive Events**

The two events have no sample points in common. No intersection. Not overlap. If one mutually exclusive event is known to occur, the

## **Union of Two Events, OR Logical Test**

The union of A and B is the event that contains all sample points belonging to A or B or both. If you are counting, you must subtract the AND section to avoid double counting.

## Event **Brown Hair AND Hazel Eye**s **Intersection of Two Events, AND Logical Test**

The intersection of A and B is the event that contains sample points that belonging to both A and B. There is overlap.

If you are counting, you only count what is in the AND section.

AND

Sample Space =S.  $P(S) = 1$ 

AND

Event Hazel

Event Brown

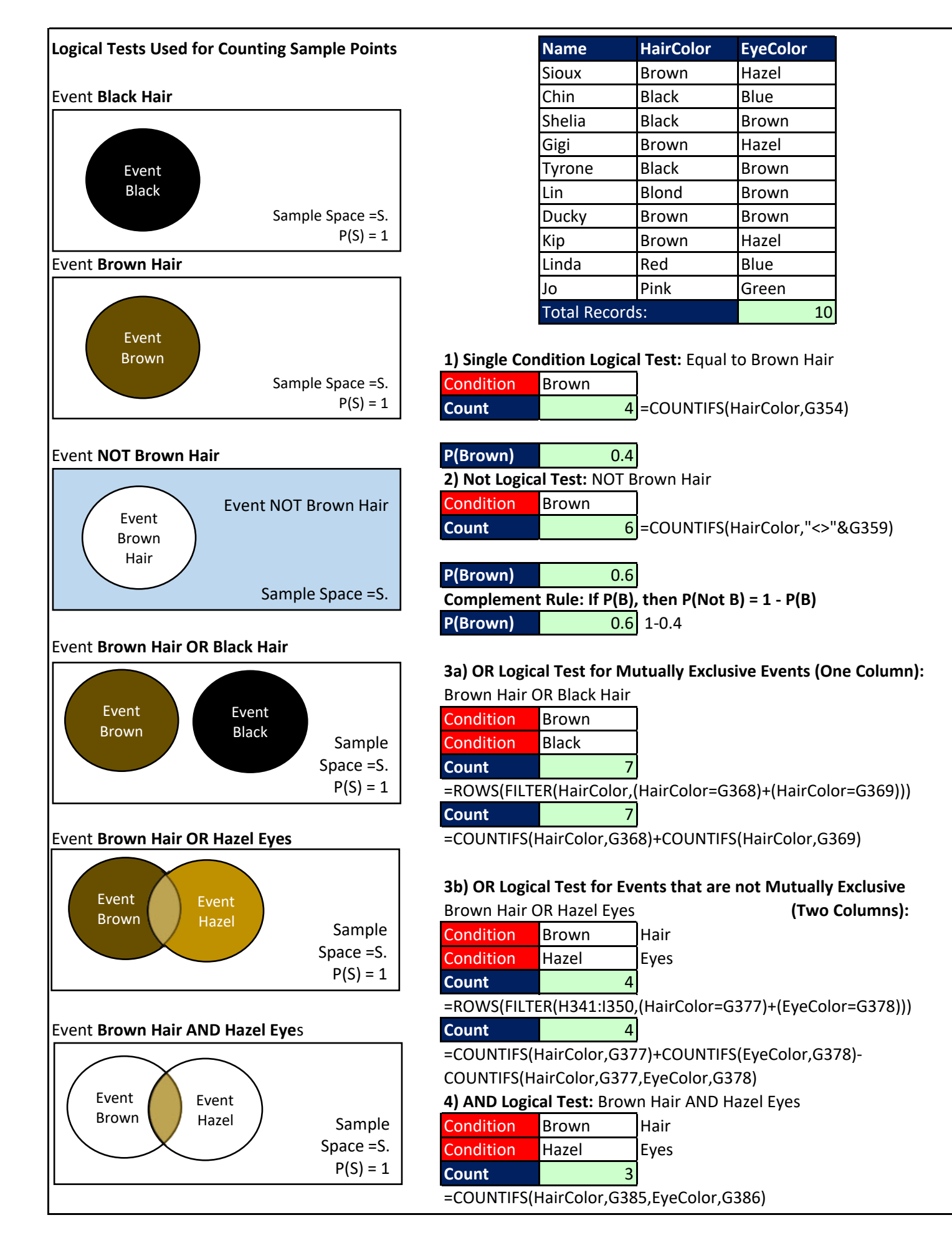

## **Logical Tests Used for Filtering Sample Points** We can use the **FILTER array function** to filter a data set in order to see specified sample points.

**FILTER**(ArrayToFilter,LogicalTestArray) ArrayToFilter & LogicalTestArray must be same size. OR Logical Test uses + in direct array operation. AND Logical Test uses \* in direct array operation.  $TRUE = TRUE$  or any non-zero number.  $FALSE = FALSE$  or 0.

Event **Brown Hair**

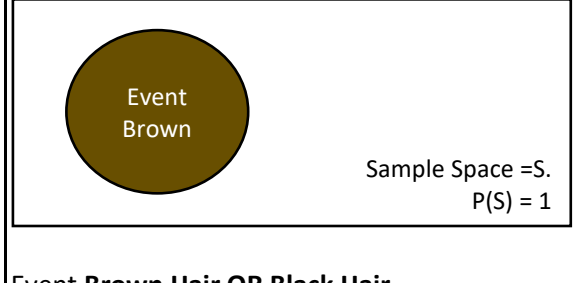

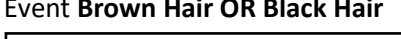

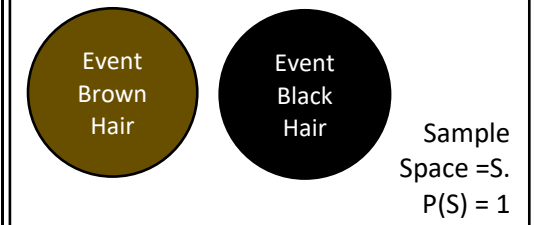

# **Event Brown Hair OR Hazel Eyes**

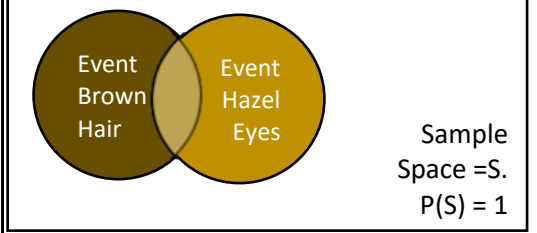

## **Event Brown Hair AND Hazel Eyes**

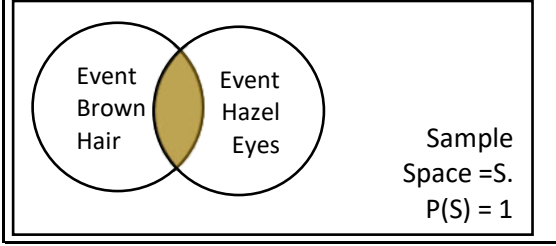

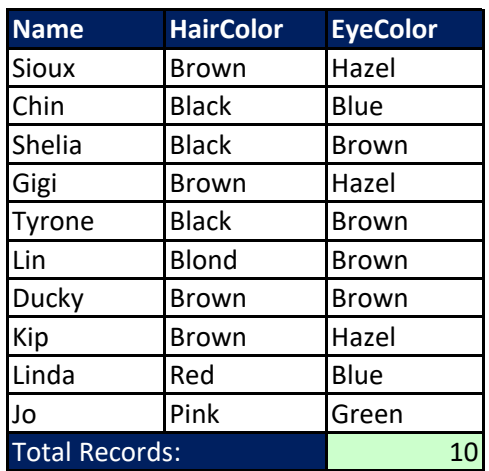

## **1) Single Condition Logical Test:** Equal to Brown Hair

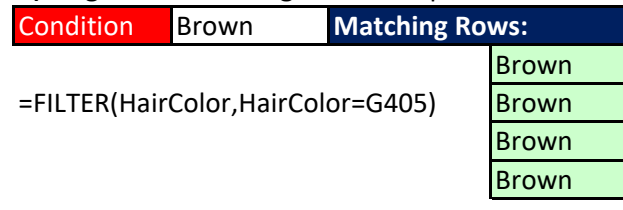

#### Event **Brown Hair OR Black Hair 3a) OR Logical Test for Mutually Exclusive Events (One Column):** Brown Hair OR Black Hair

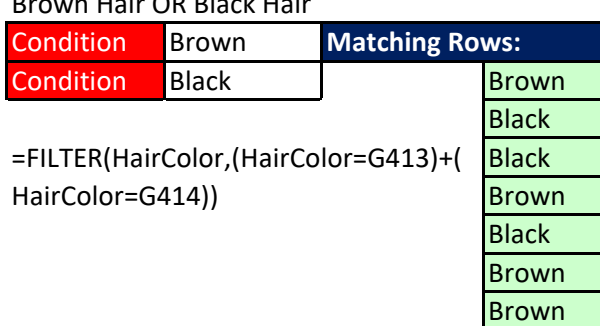

**3b) OR Logical Test for Events that are not Mutually Exclusive (Two Columns):**

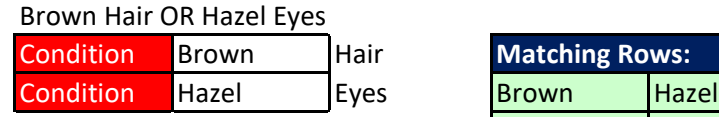

=FILTER(H392:I401,(HairColor=G425)+( EyeColor=G426))

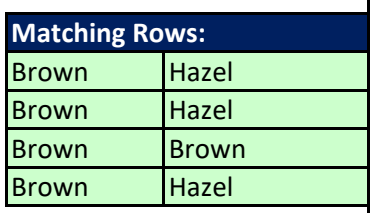

# **4) AND Logical Test:** Brown Hair AND Hazel Eyes

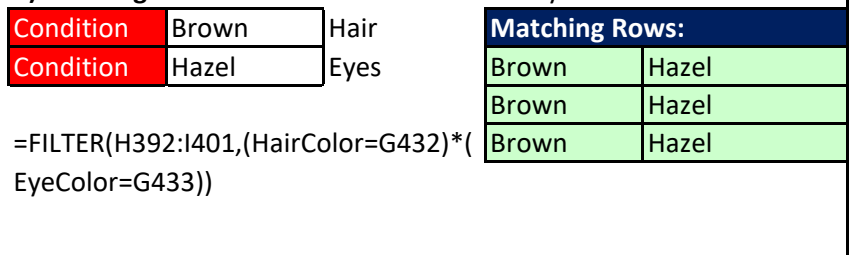

## **FILTER Function**

The FILTER array function allows you to filter a set of values to show only that values that meet a logical test. The **array**  argument contains the values that you want to filter. The **include** argument requires an array of TRUE and FALSE values (same dimension as array argument values) to indicate which values to keep (TRUE) and with ones to filter out (FALSE).

For an **OR Logical Test**, use addition, + operation, like: =FILTER(H54:I63,(H54:H63=G87)+(I54:I63=G88))

For an **AND Logical Test**, use multiplication, \* operator, like: =FILTER(H54:I63,(H54:H63=G87)\*(I54:I63=G88))

## **COUNTIFS function**

The COUNTIFS function makes a conditional count calculation based on one or more logical tests. The **criteria\_range argument** contains the full range with all the conditional items. The **criteria argument** contains the conditions for counting items from the criteria\_range1 argument.

If you use a single condition like with: =COUNTIFS(H3:H12,G16), you are performing a Single Condition Logical Test.

If you use two or more conditions like with: =COUNTIFS(M31:M40,G47,N31:N40,G48), you are performing an AND Logical Test.

If you need to use a comparative operator with the condition, you must join the comparative operator to the cell with the condition, like: "<>"&G21. Example for this formula counts items that are not whatever the value in cell G21 is.

You can have up to 127 pairs of criteria\_rangeN criteriaN arguments that will run an AND Logical Test to make the conditional count calculation.

## **Comparative Operator Note:**

\* When using comparative operators in functions like COUNTIFS, SUMIFS, AVERAGEIFS, MINIFS and MAXIFS, you must join the comparative operator to the cell with the condition, like: ">"&J28.

\* But when you use a comparative operator in a formula that makes a direct logical test formula calculation, you do not use quotes or an ampersand (join operator), like: H54:H63=G87.

More Notes for Important Terms:

## **Complement Rule**

Sample Space = All Sample Points. P(Sample Space) = P(S) = 1.

Given an Event A, the complement of A contains all sample points that are NOT in A

If the complement of  $A = A^c$ , then  $P(A^c) = 1 - P(A)$ , or,  $P(Not A) = 1 - P(A)$ 

## **Mutually Exclusive**

Think of it as "Dating only one person".

Two events are said to be mutually exclusive if they have no sample points in common. The intersection of the two events must contain no sample points.

Categories in a frequency distribution are mutually exclusive when each item in the sample space can fit into only one category.

Events A and B are mutually exclusive if, when one event occurs, the other cannot occur. If one mutually exclusive event is known to occur, the other event cannot occur and its probability is reduced to zero.

Two mutually exclusive events are dependent because if one event occurs, the other cannot occur.

## **Union of Two Events, OR Logical Test**

The union of A and B is the event that contains all sample points belonging to A or B or both.

*Notation for Probability is:* P(A U B) = P(A OR B), where U = Union / OR.

*Synonyms:* OR = Union = "At least 1", "1 or more"

## **Intersection of Two Events, AND Logical Test**

The intersection of A and B is the event that contains sample points that belonging to both A and B.

*Notation for Probability is:*  $P(A \cap B) = P(A \cap B)$ , where  $\cap$  = Intersection / AND.

*Synonyms:* AND = Intersection = Concurrent = Joint = Both.

## **OR Logical Test**

An OR Logical Test runs two or more logical test, and requires one or more of the tests to evaluate to TRUE in order for the OR logical Test to deliver a TRUE.

For two logical tests: TRUE,TRUE = TRUE; TRUE,FALSE = TRUE; FALSE,TRUE = TRUE; FALSE,FALSE = FALSE.

When running an OR Logical Test you use the math operation: addition.

When running an OR Logical Test over a single column, the events are mutually exclusive, and therefore you do NOT need to take into account the possibility of double counting.

When running an OR Logical Test over two or more columns, the events are not necessarily mutually exclusive, and therefore you must take into account the possibility of double counting.

## **AND Logical Test**

An AND Logical Test runs two or more logical test, and requires all tests to evaluate to TRUE in order for the AND logical Test to deliver a TRUE.

For two logical tests: TRUE,TRUE = TRUE; TRUE,FALSE = FALSE; FALSE,TRUE = FALSE; FALSE,FALSE = FALSE.

When running an AND Logical Test you use the math operation: multiplication.

## **Addition Law of Probability (OR Logical Test / +)**

Addition Law is used to calculate the probability of the union of events (probability of an OR Logical Test).

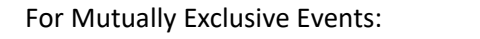

## **P(A OR B) = P(A) + P(B)**  $P(A \cup B) = P(A) + P(B)$

For Events that are NOT Mutually Exclusive:

**P(A OR B) = P(A) + P(B) - P(A AND B)**  $P(A \cup B) = P(A) + P(B) - P(A \cap B)$ 

**Textbook notation:** 

Ch04-ESA.xlsm - Probability Notes **Page 13 of 26** Page 13 of 26

Summary of Addition Law for Probability  $\left\{\begin{matrix} \begin{matrix} 1 \\ 2 \end{matrix} \end{matrix}\right\}$   $\left\{\begin{matrix} 2 \\ 2 \end{matrix}\right\}$  Events  $P(8r \times 81) = P(8r) + P(81)$ <br>  $P(8r \times 81) = P(8r) + P(81)$ <br>  $P(8r \times 81) = P(8r) + P(81)$  $\left\{\begin{matrix} & N & O\\ & O\\ & & E\\ & & E\\ & & & E\end{matrix}\right\}$  $P(8r \circ R \mu) = P(8r) + P(H) - P(8r \text{ AND } H)$ <br> $P(Br \circ R \mu) = P(8r) + P(H) - P(8r \text{ AND } H)$  $P(\text{Br } \circ \text{R } H) = P(\text{Br}) + P(H) - P(\text{Br } H)$ <br> $P(\text{Br } U H) = P(\text{Br}) + P(H) - P(\text{Br } H)$ SMUST subtract 50 you Do NOTS

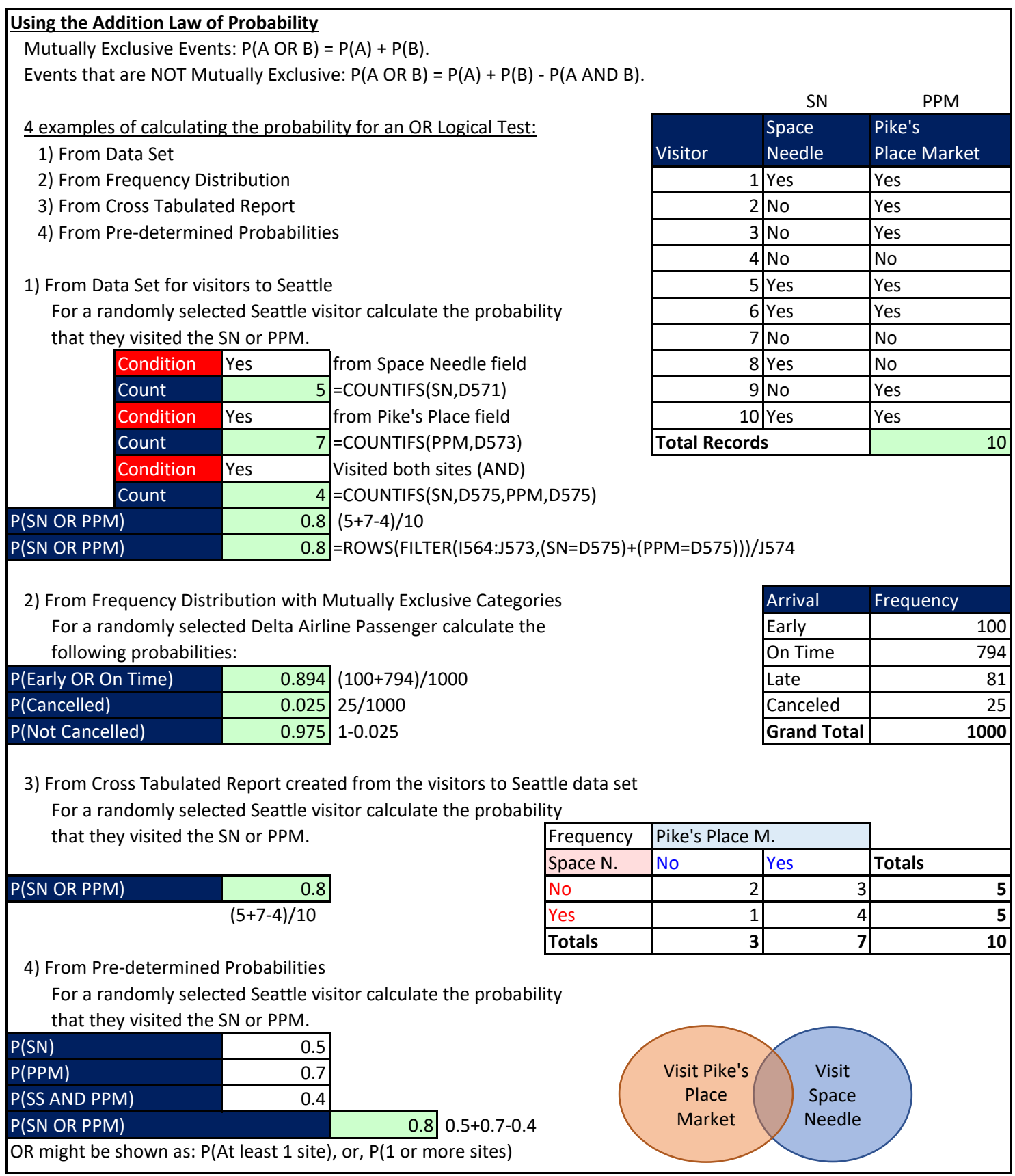

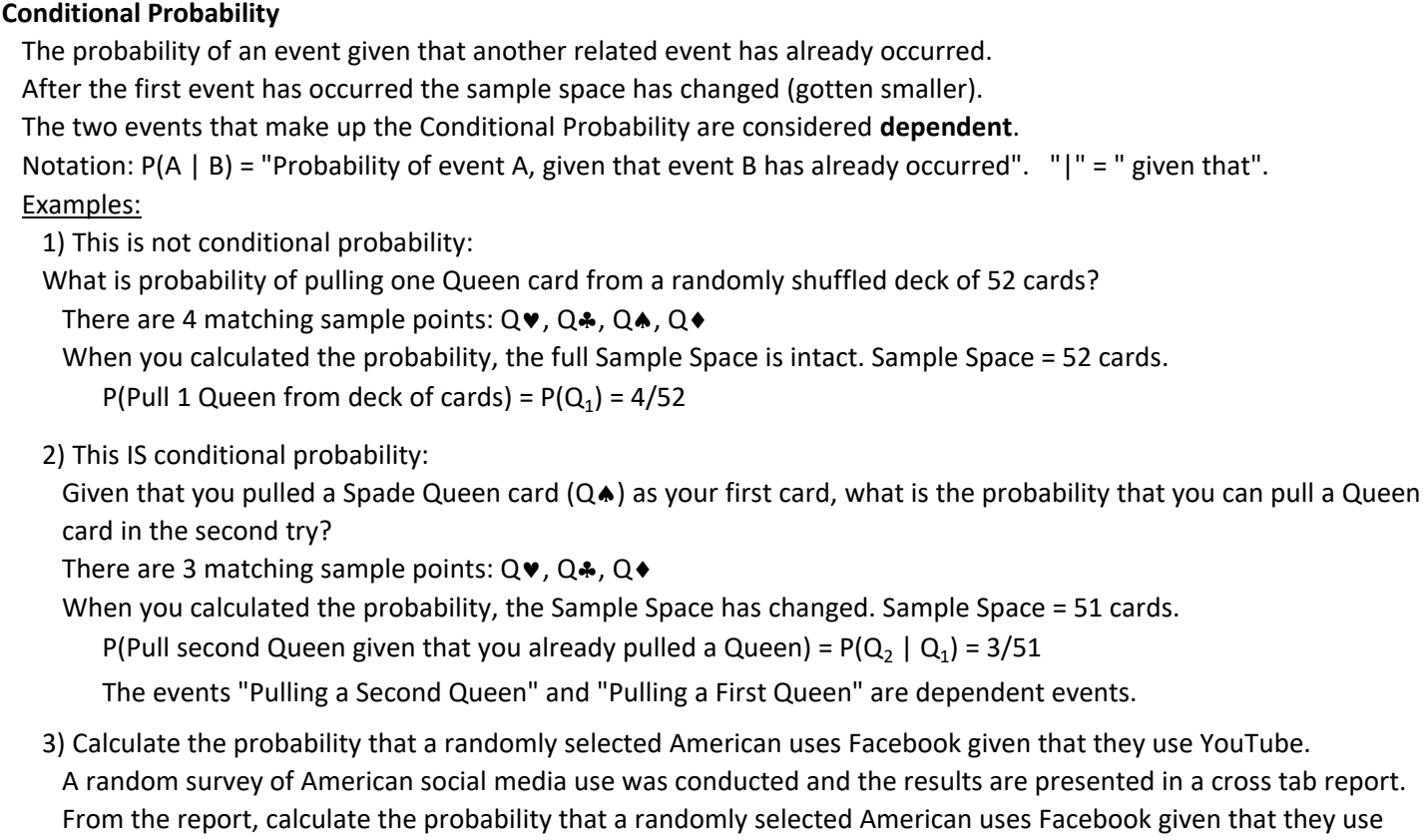

YouTube. Said a different way: If a randomly selected American uses YouTube, what is probability that they also use Facebook?

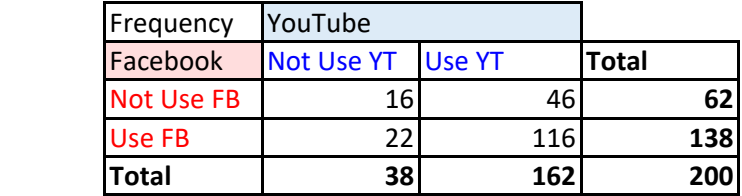

For this problem, the frequencies are given to you, but you can not use the full Sample Space of 200. Because the question askes you to isolate your calculation to just the sample space for YouTube, the Sample Space changes, the denominator that you use is the total number of people who use YouTube, 162.

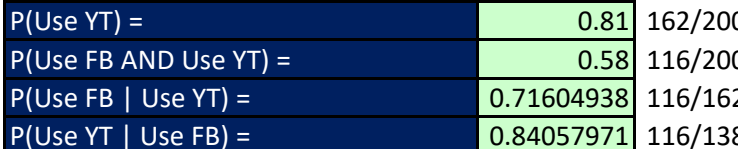

Facebook = FB YouTube = YT

0. Sample Space not change

- 0. Sample Space not change
- $P$   $\leftarrow$  Sample Space DOES change
- $\triangle$  Sample Space DOES change

## **Conditional Probability Rule:**

**P(A | B) = P(A AND B)/P(B)** = "Probability Event A occurs given that Event B has already occurred". **P(B | A) = P(A AND B)/P(A)** = "Probability Event B occurs given that Event A has already occurred". *Textbook notation:*

 $P(A | B) = P(A \cap B)/P(B) =$  $P(B | A) = P(A \cap B)/P(A) =$ 

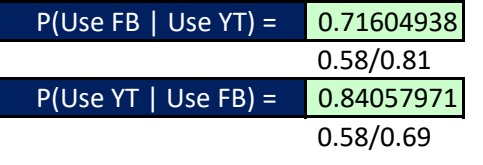

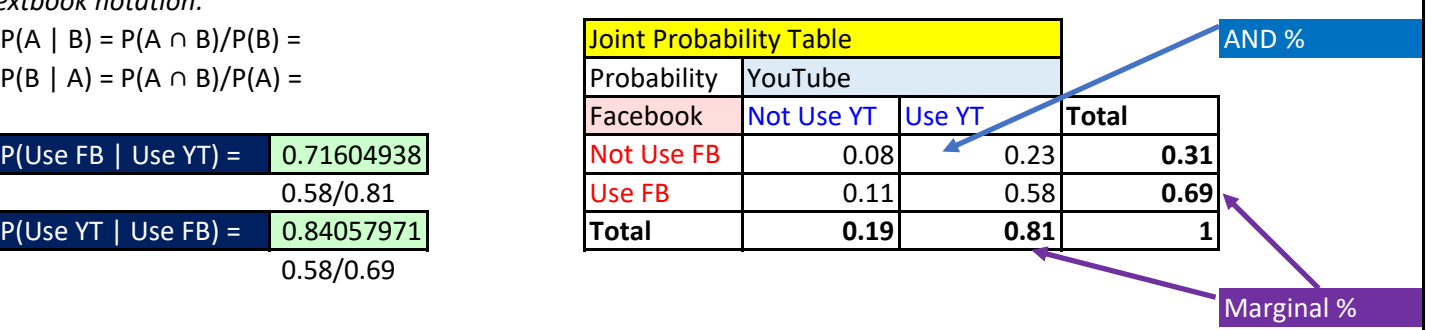

## **Joint Probability Tables**

Joint Probability Tables are cross tabulated tables that that have row and column header conditions and show AND Logical Test Probabilities (Joint Probabilities) on this inside of the table, Single Condition Probabilities (Marginal Probabilities) in the row and column total sections.

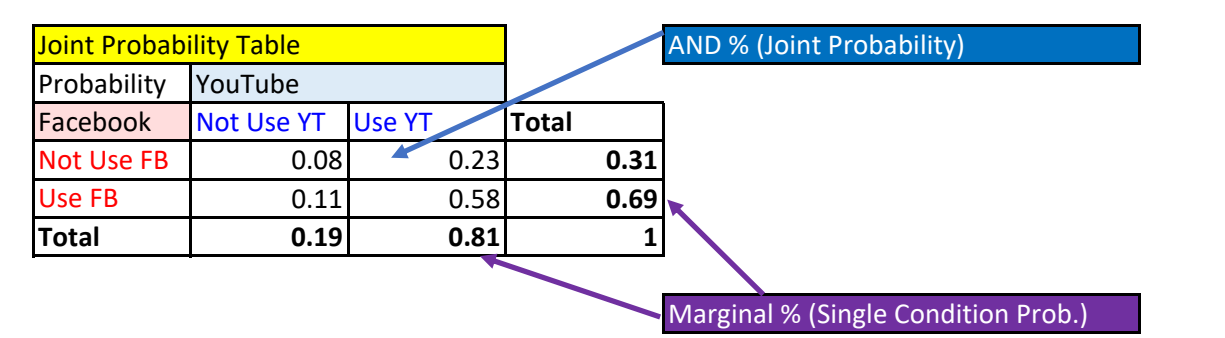

#### Examples:

194 hidden rows

1) Create Joint Probability from a proper data set

When you have a proper data set with records of data, you can use the PivotTable feature to create a Cross Tabulated Frequency Distribution with the Show Values As % of Grand Total calculation.

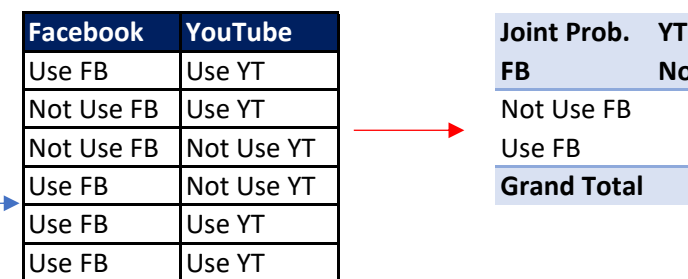

#### **Survey Data: Joint Probability created with PivotTable:**

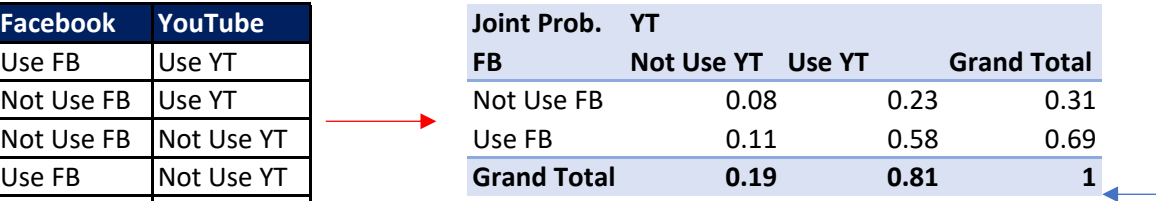

2) If you are given a cross tabulated report, the fastest way to create a Joint Probability Table is to use a Spilled Array Formula.

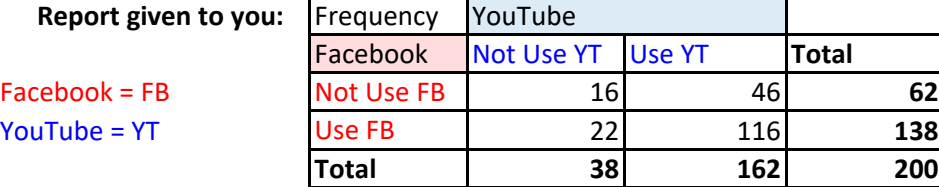

## **Steps to create Joint Probability Table:**

- 1) Copy first report
- 2) Delete numbers
- 3) Create spilled array formula

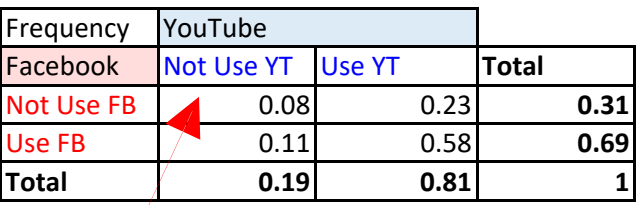

Joint Probability Table Formula: =G875:I877/I877

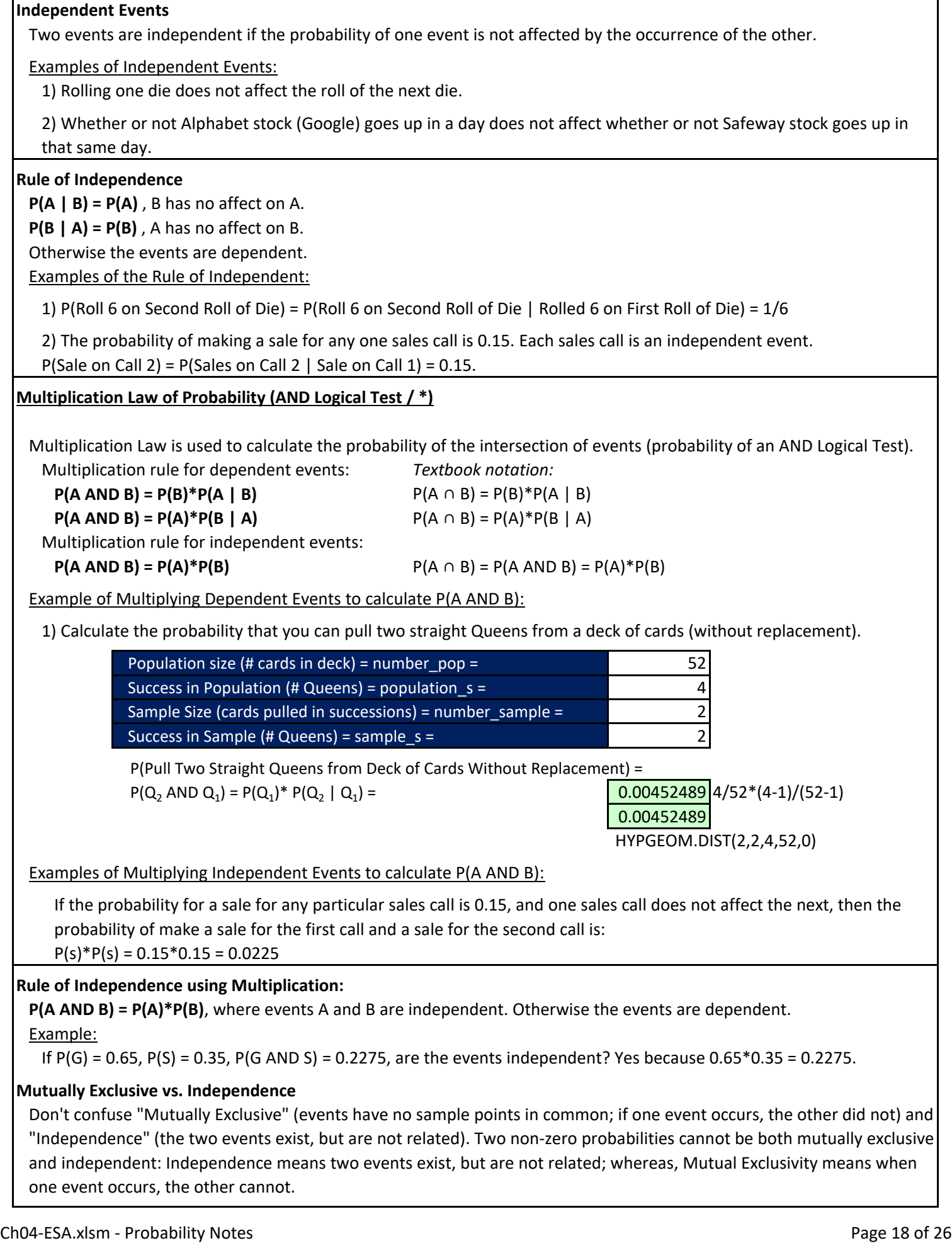

 $\Gamma$ 

## **Using the Multiplication Law of Probability**

Multiplication rule for dependent events:

**P(A AND B) = P(B)\*P(A | B)**

**P(A AND B) = P(A)\*P(B | A)**

Multiplication rule for independent events:

## **P(A AND B) = P(A)\*P(B)**

4 examples of calculating the probability for an AND Logical Test:

1) Calculate the probability that both Alphabet stock and Safeway stock will go up next year.

2) From a Cross Tabulated Report on American Social Media create a Probability Tree on worksheet.

3) From a Cross Tabulated Report on American Social Media create a Probability Tree on paper.

4) From a Cross Tabulated Report on Heart Attack & Smoking create a Probability Tree on paper.

1) The probability that Alphabet stock (Google) will go up next year is 0.65 and the probability that Safeway stock will go up next year is 0.35. What is probability that both will go up. Assume events are independent.

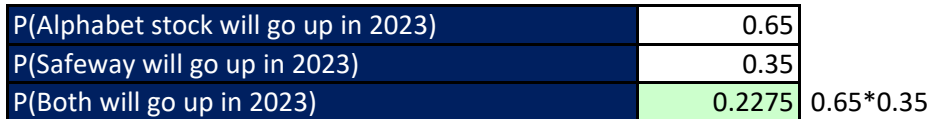

2) A random survey of American social media use was conducted. The random experiment will be to first ask: "Do you use YouTube, Yes, or No?". The second question will be to ask: "Do you use Facebook, Yes, or No?". From a Cross Tab Report shown below, create a Probability Tree that shows Root (Do you use YouTube?), Conditional (Do you use Facebook?) and Joint Probabilities (Do you use both?).

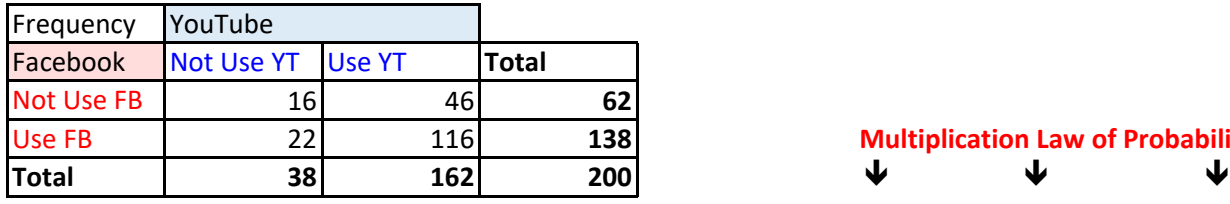

**Multiplication Law of Probability** 

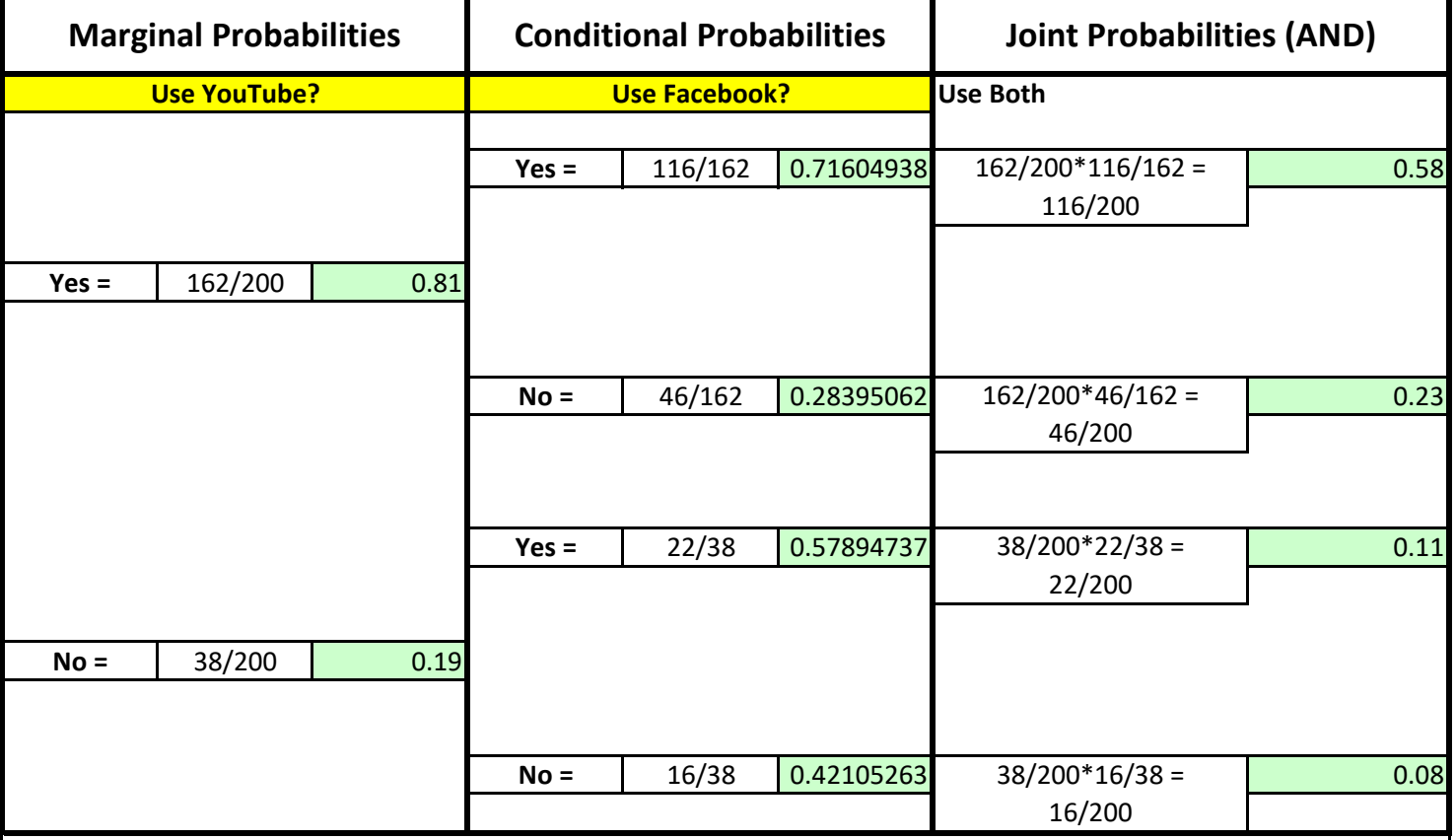

3) A random survey of American social media use was conducted. From a Cross Tab Report, create a Probability Tree that shows Root, Conditional and Joint Probabilities on paper:

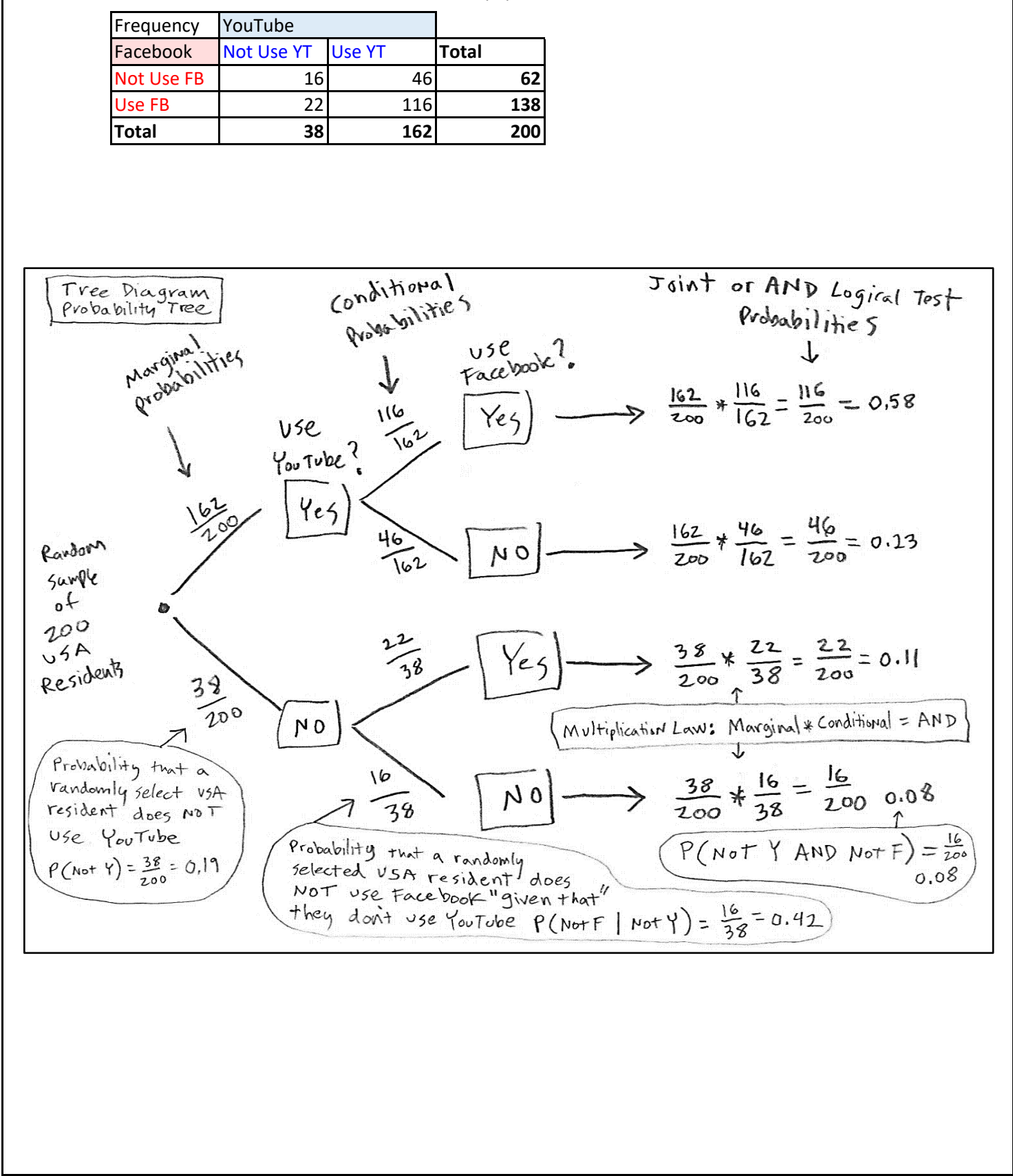

4) A random survey of Americans concerning heart attacks and smoking was conducted. From a Cross Tabulated Report on Heart Attack & Smoking create a Probability Tree on paper.

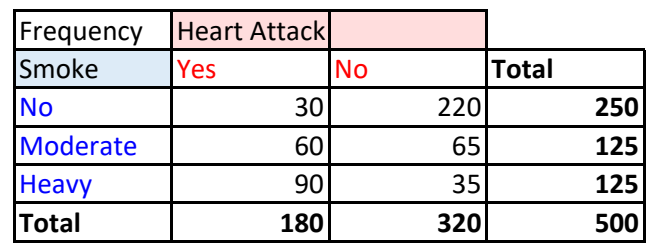

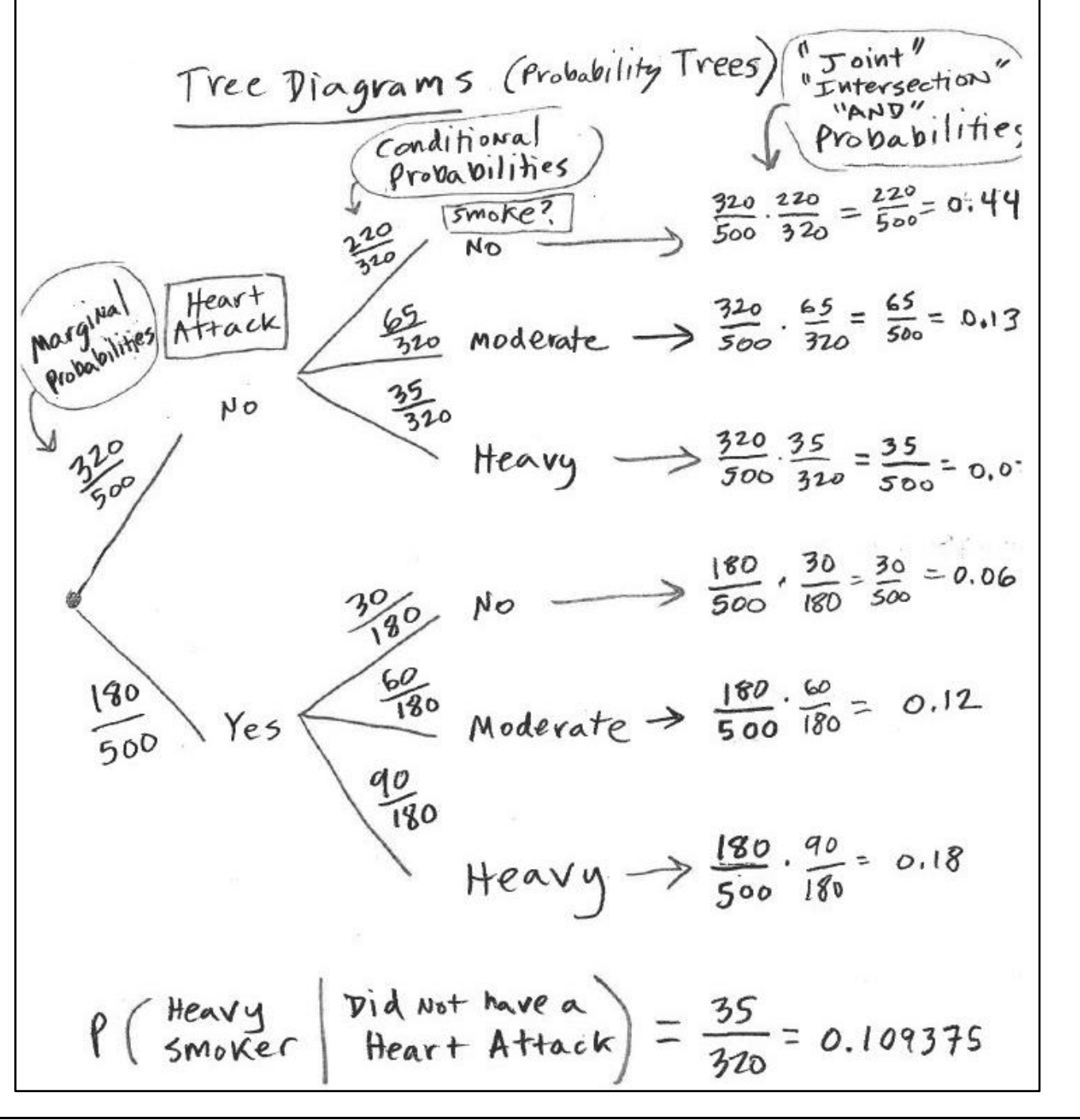

Bayes' Theorem Used when we have initial probabilities, called Prior Probabilities, we are given or get new information, and we want to revise or update the prior probabilities by calculating Posterior Probabilities Posterior Apply Prior New probabilifies information Bayes probabi subjective Relative Frequenc Theorem you estimate  $New$  info = the probability Survey Report that asked that you can  $P($ =750 AND  $Pc)$  $0.15$ people who get a passing  $0.15 + 0.2325$ took CPA: CPA Score of  $P(z)$  750 AND PC) 750 or more M what was  $\P$ (<750 AND PC their score points as 2) Did they  $P(8750)=0.25$  $FAKe$ preparation  $P(3750 | Pc) = 0.39$  $Covcse$ Report said: Revised  $P($ PC |  $2750) = 0.60$  $P(Pc | c750) = 0.31$ posterior Probabilities

$$
\frac{\beta_{\text{A}}\gamma_{\text{e}}s' \text{ Theorem} \quad \text{form } \text{la}\text{ (a. Given a se)}}{\beta_{\text{C}}\gamma_{\text{e}}\text{ Fvent 1 = A},}
$$
\n
$$
\beta_{\text{C}}\text{ Fvent 2 = A},
$$
\n
$$
\beta_{\text{C}}\text{ Fvent 2 = A},
$$
\n
$$
\beta_{\text{C}}\left(A, B\right) = \frac{\beta_{\text{A}}\left(A, A\gamma_{\text{B}}\beta\right)}{\beta_{\text{A}}\left(A, A\gamma_{\text{B}}\beta\right) + \beta_{\text{A}}\left(A, A\gamma_{\text{B}}\beta\right)}
$$
\n
$$
\beta_{\text{A}}\left(B, B\right) = \frac{\beta_{\text{A}}\left(A, A\gamma_{\text{B}}\beta\right)}{\beta_{\text{A}}\left(A, B\gamma_{\text{B}}\beta\right) + \beta_{\text{A}}\left(A, A\gamma_{\text{B}}\beta\right)}
$$
\n
$$
\beta_{\text{A}}\left(B, B\right) = \frac{\beta_{\text{A}}\left(A, B\gamma_{\text{B}}\right)}{\beta_{\text{A}}\left(A, B\gamma_{\text{B}}\right) + \beta_{\text{A}}\left(B, B\gamma_{\text{B}}\right)}
$$
\n
$$
\beta_{\text{A}}\left(B, B\gamma_{\text{B}}\right) = \frac{\beta_{\text{A}}\beta_{\text{A}}\beta_{\text{B}}\beta_{\text{B}}\beta_{\text{B}}\beta_{\text{B}}\beta_{\text{B}}}{\beta_{\text{A}}\gamma_{\text{B}}\beta_{\text{B}}\beta_{\text{B}} + \beta_{\text{A}}\gamma_{\text{B}}\beta_{\text{B}}\beta_{\text{B}}}
$$

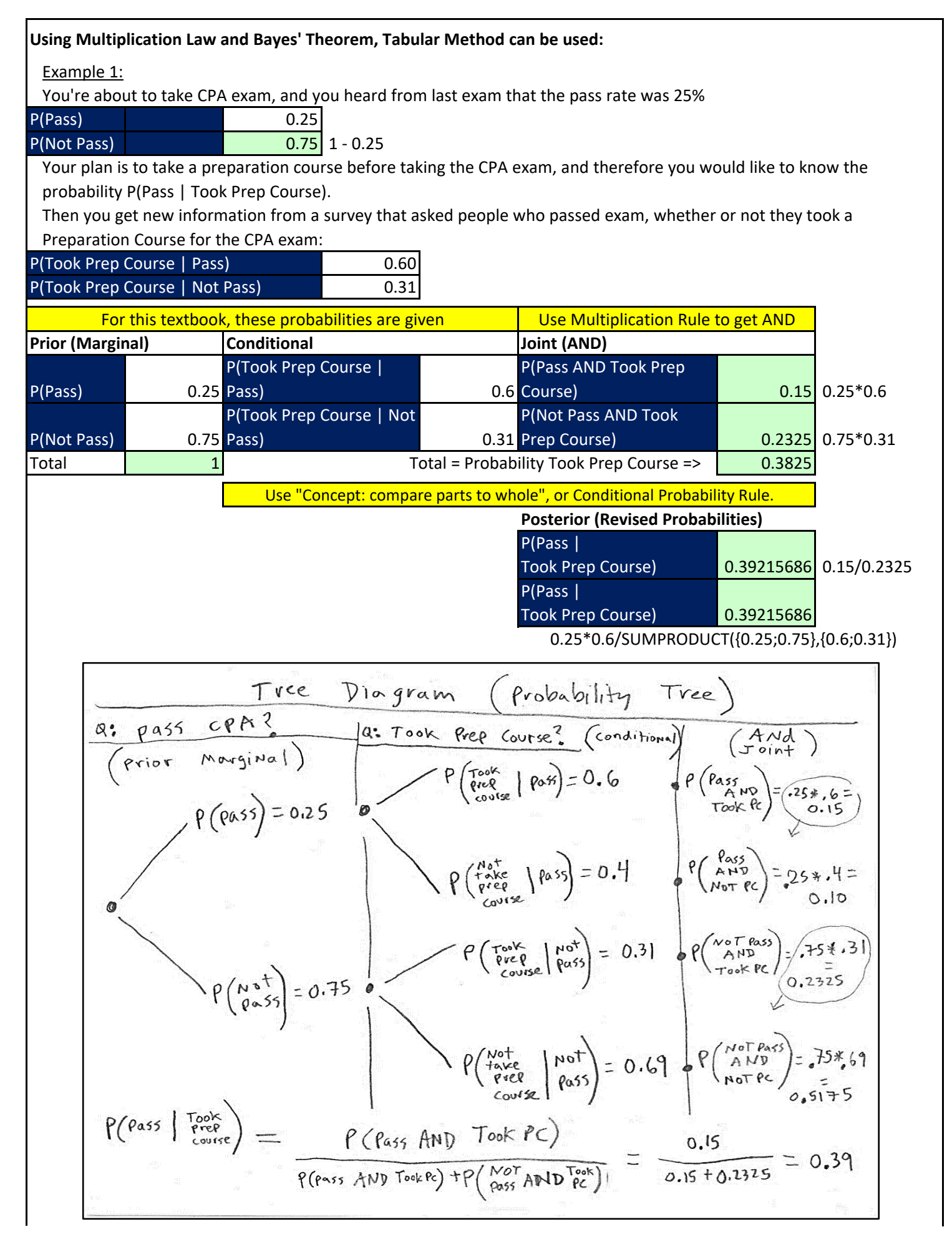

If we had full data set, then we can easily use the PivotTable tool to create a Joint Probability Table and then create the conditional probability needed for Bayes Theorem:

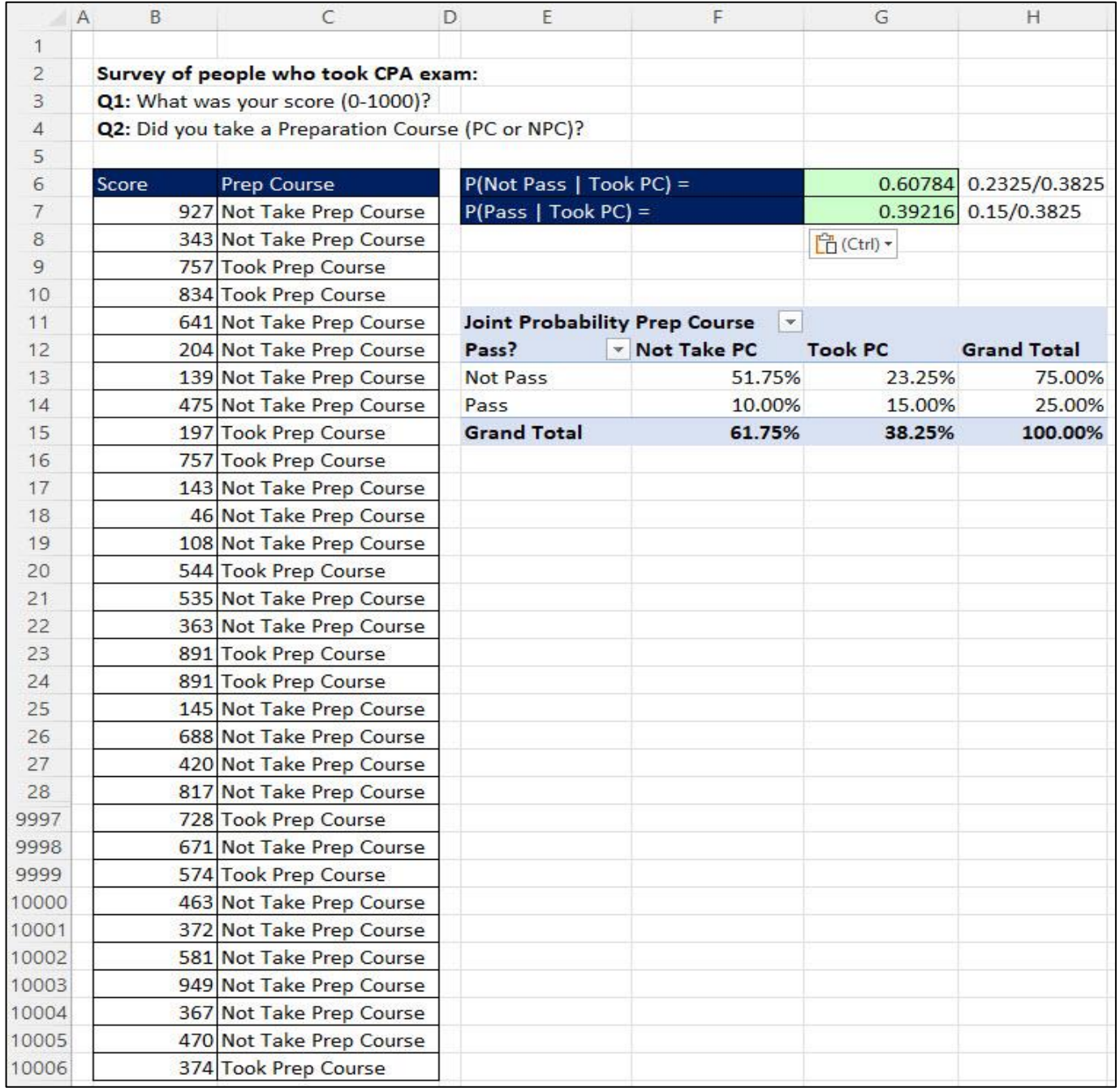

Example 2:

Bayes' Theorem Example 2  
\n
$$
\pi \times \pi
$$
 (60) = 0.20  
\n $\pi$  (60) = 0.20  
\n $\pi$  (60) = 0.20  
\n $\pi$  (60) = 0.20  
\n $\pi$  (60) = 0.20  
\n $\pi$  (60) = 0.20  
\n $\pi$  (60) = 0.20  
\n $\pi$  (60) = 0.20  
\n $\pi$  (60) = 0.20  
\n $\pi$  (60) = 0.20  
\n $\pi$  (60) = 0.20  
\n $\pi$  (60) = 0.20  
\n $\pi$  (60) = 0.20  
\n $\pi$  (60) = 0.20  
\n $\pi$  (60) = 0.20  
\n $\pi$  (60) = 0.20  
\n $\pi$  (60) = 0.21  
\n $\pi$  (60) = 0.28  
\n $\pi$  (60) = 0.28  
\n $\pi$  (60) = 0.28  
\n $\pi$  (60) = 0.20  
\n $\pi$  (60) = 0.20  
\n $\pi$  (60) = 0.21  
\n $\pi$  (60) = 0.21  
\n $\pi$  (60) = 0.21  
\n $\pi$  (60) = 0.21  
\n $\pi$  (60) = 0.21  
\n $\pi$  (60) = 0.21  
\n $\pi$  (60) = 0.21  
\n $\pi$  (60) = 0.21  
\n $\pi$  (60) = 0.21  
\n $\pi$  (60) = 0.21  
\n $\pi$  (60) = 0.21  
\n $\pi$  (60) = 0.21  
\n $\pi$  (60) = 0.21  
\n $\pi$  (60) = 0.21  
\n $\pi$  (60) = 0.21  
\n $\pi$  (60